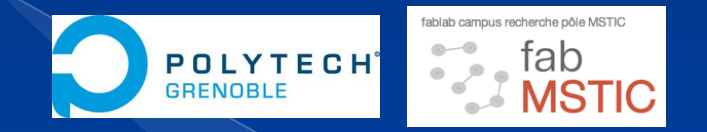

### Projet SmartClassroom

**Étudiants RICM5:** Radhoane BEN YOUNES, El Hadji Malick FALL, Benoît PERRUCHE, Adam TIAMIOU

**Étudiants DUT R&T 1ère année:** Quentin FOMBARON et Lucas REYGROBELLET

#### Présentation du projet

Vue d'ensemble

● Deux grandes parties : tableau interactif et tiled display

### Plan

#### I. Tableau interactif

- A. Objectifs
- B. Architecture
- C. Traduction
- D. Résolution d'équations
- E. Interface

II. Tiled display Matériel et objectifs B. Interface graphique **Architecture** Affichage tiled display Autres applications

#### III. Merging

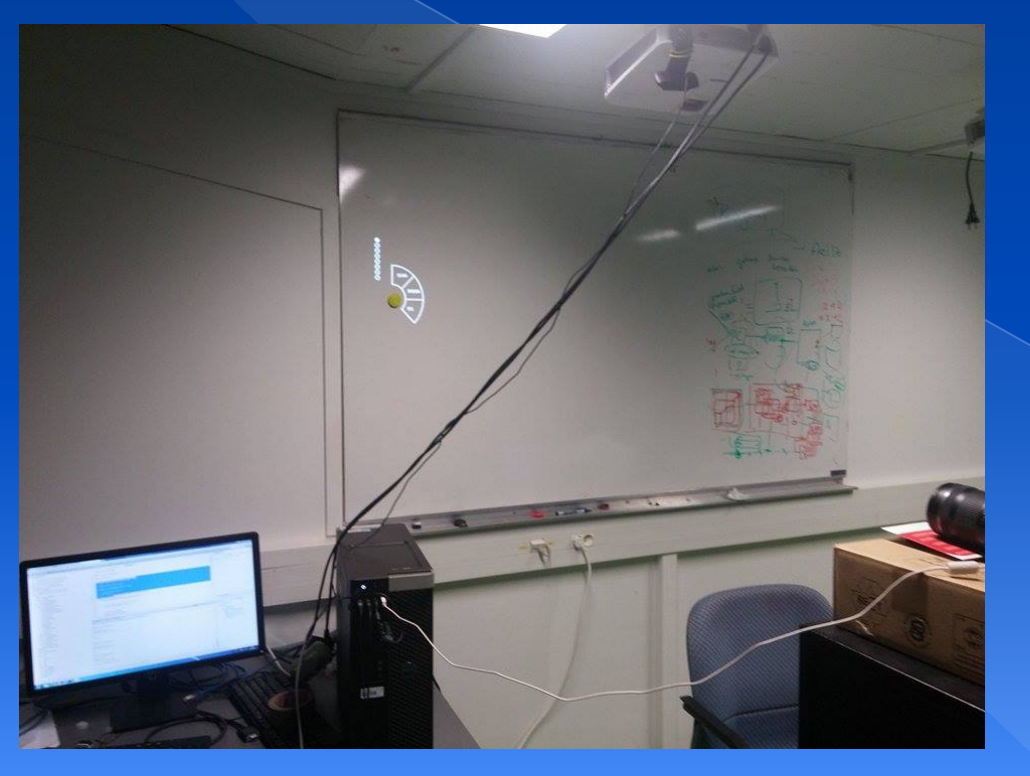

#### Matériel :

- Webcam
- Vidéoprojecteur
- Appareil photo
- PC Fixe
- Tableau blanc
- Feutres et Jetons

#### Objectifs :

- ❏ Continuer le projet de l'ENSIMAG
- ❏ Projection de la traduction du texte écrit au tableau
- ❏ Résolution automatique d'une opération élémentaire ou d' une équation et tracé de courbe de la fonction
- ❏ Affichage instantané de schémas

#### Architecture :

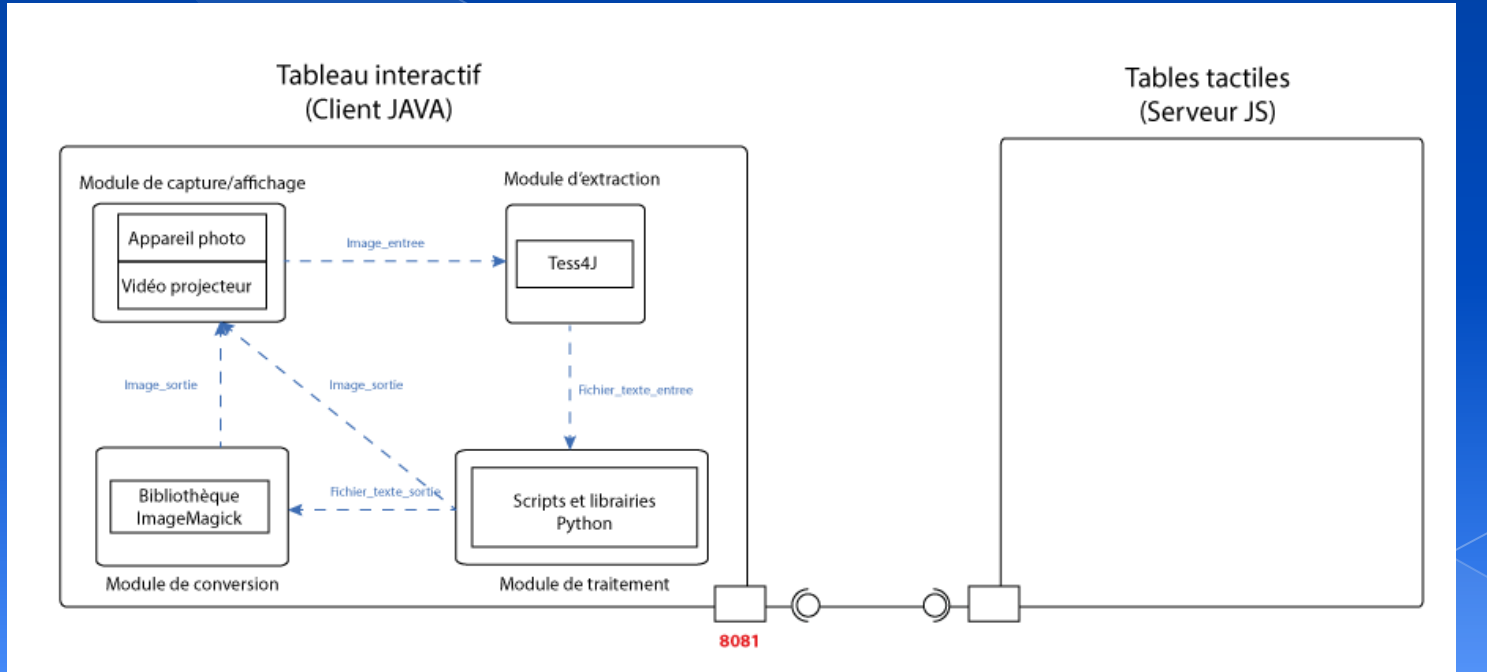

#### La traduction :

- ❏ Extraction du texte avec Tess4J
- ❏ Traduction avec Python Goslate (5 langues au choix)
- ❏ Fichier d'entrée/Fichier de sortie
- ❏ Conversion en image avec ImageMagick

- La résolution d'équations et d'opérations élémentaires :
- ❏ Équations du type ax+b
- ❏ Utilisation d'expressions régulières
- ❏ Utilisation de librairies : MatplotLib et Numpy

#### Interface: Menu tactile Traduction:

hola

**RETOUR** 

**SUPPR** 

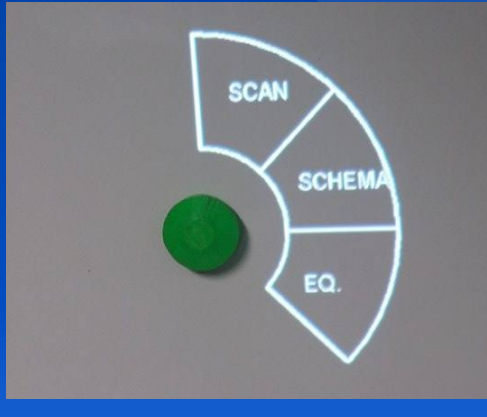

#### La résolution d' équations :

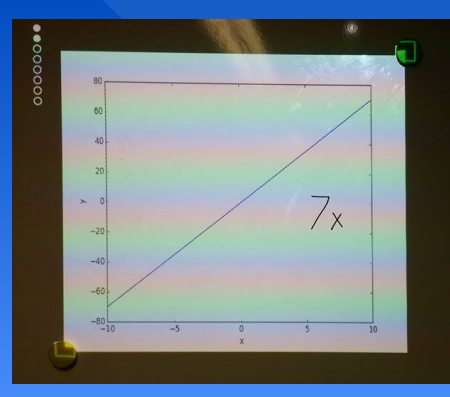

Problèmes rencontrés :

- ❏ Performances de l'OCR
- ❏ Installation des librairies sur Windows
- ❏ Format d'entrée/Caractères spéciaux
- ❏ S'imprégner du code existant
- ❏ Passage d'arguments et processus concurrents

Matériel : Tables tactiles **Digitale** 

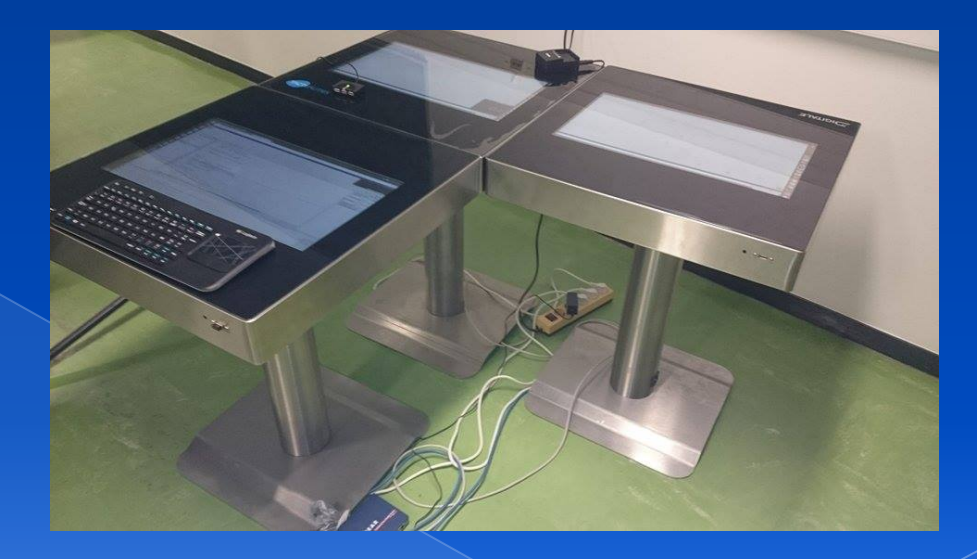

Objectif : environnement partagé

#### Interface graphique et interaction

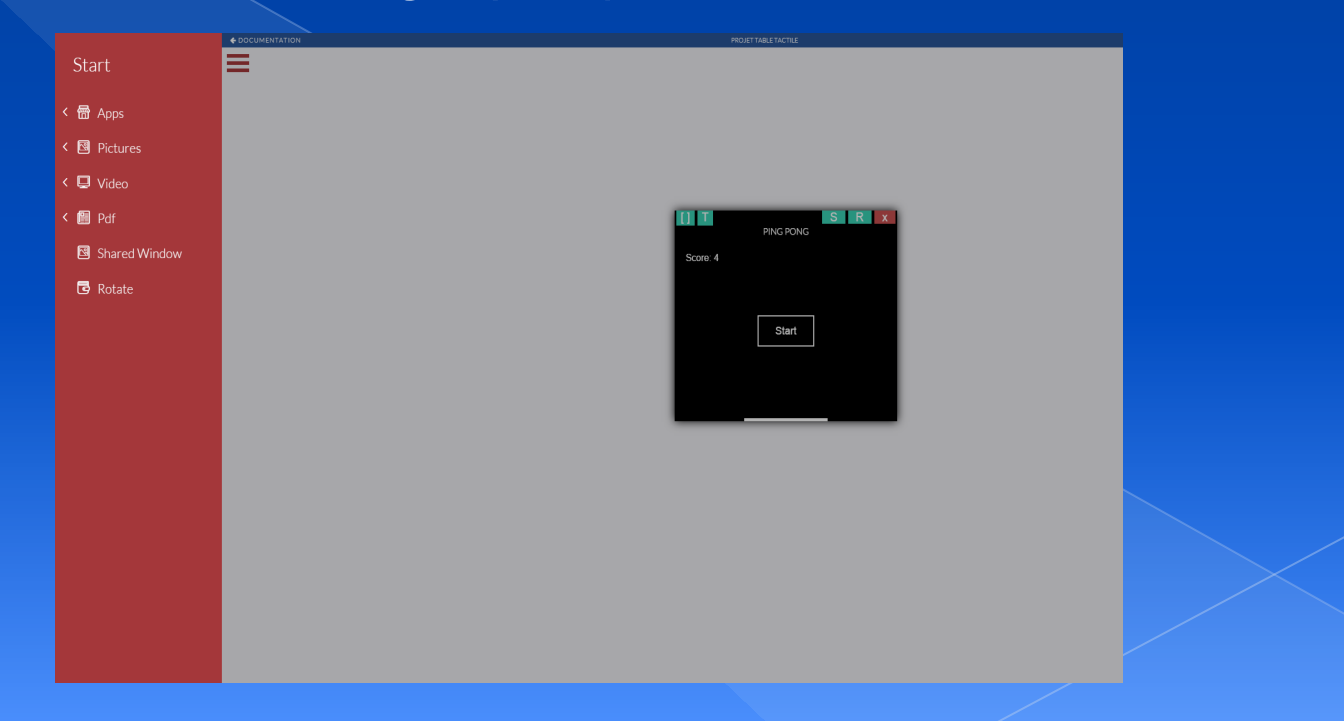

#### **Architecture**

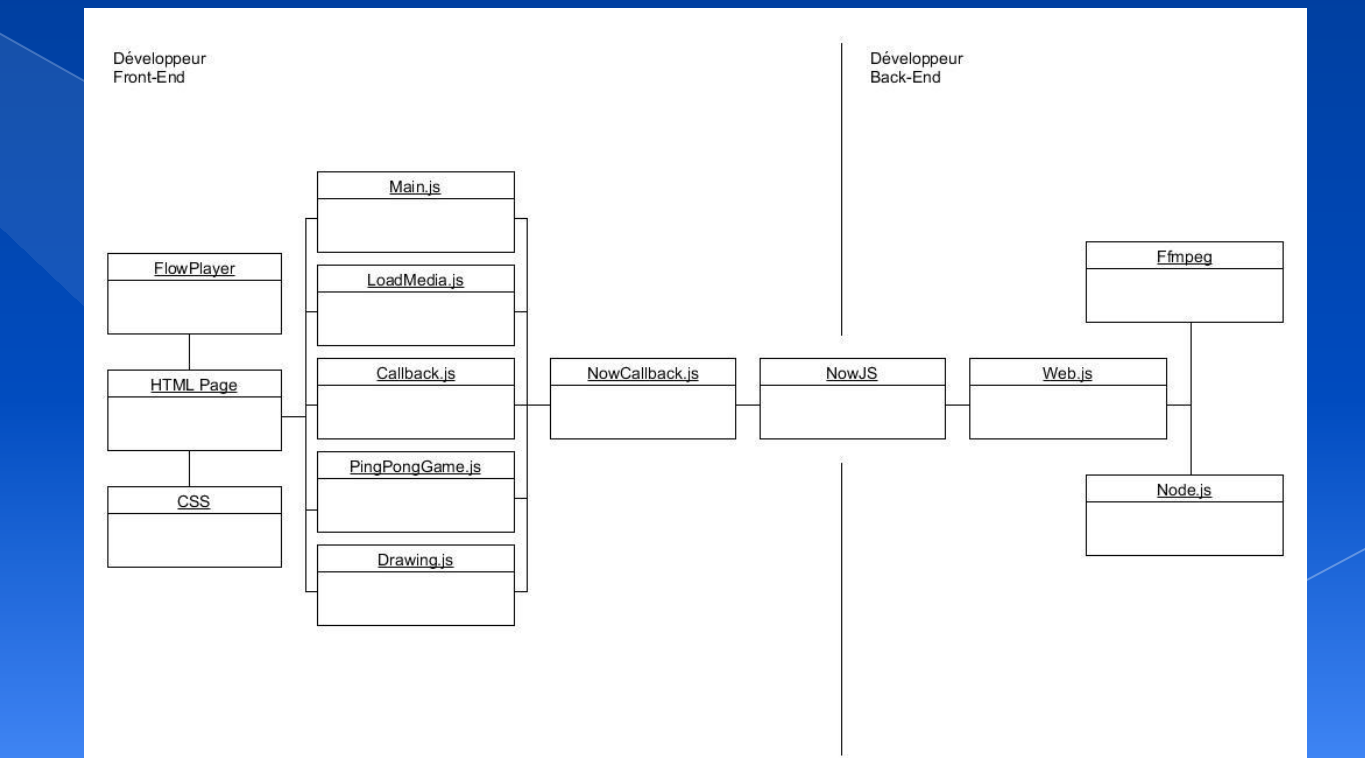

❏ Type de média : Image, Vidéo, Pdf

❏ Technique : Capture d'image

#### Deux applications : Ping-Pong et Drawing

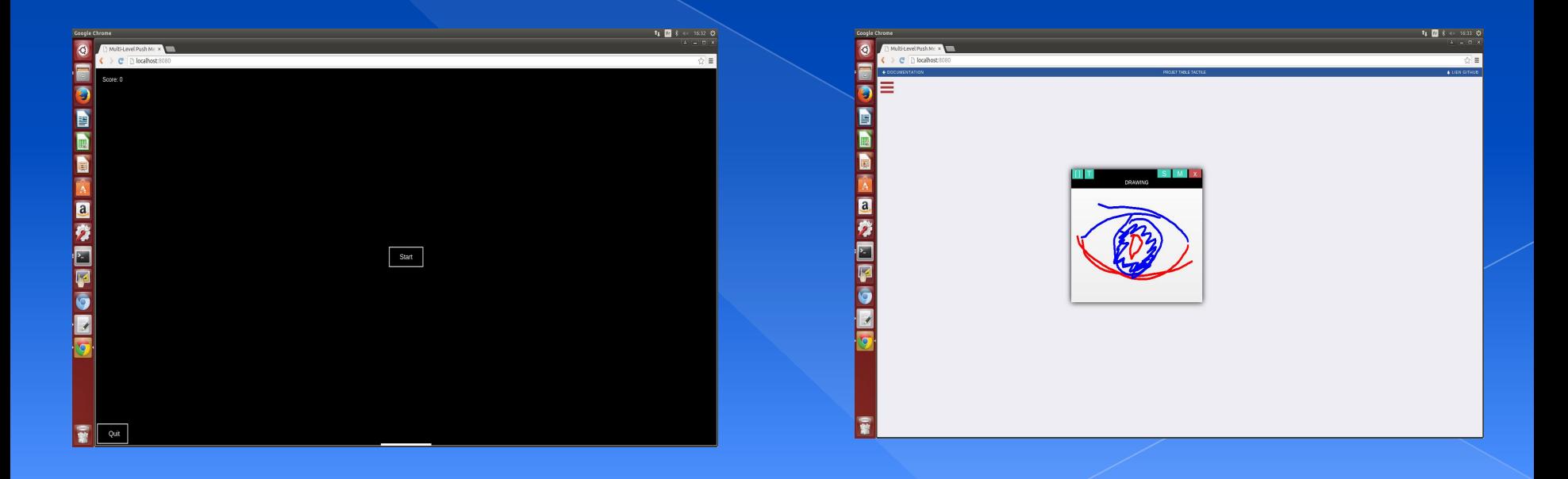

## Partie 3: Merging des deux projets

### Partie 3 : Merging des deux projets

Objectif : Envoi des données depuis le tableau interactif vers les tables

Méthode : sockets de connexion

#### **Conclusion**

#### Perspectives :

#### Tableau interactif :

- Équations et calculs plus complexes
- Animation de figures avec moteurs physiques
- Sélection de données à distance à partir d'une tablette

#### Tiled display:

- Navigation web
- Configuration dynamique de la position des tables
- Réalisations d'autres applications (clavier tactile intégré à l'API)

**Remerciements** 

Jérôme MAISONNASSE Amr AL-YAFI Didier Donsez

#### Merci de votre attention

### Nous sommes à votre disposition si vous avez des questions